© 2012 Pearson France – HTML & CSS – Jon Duckett

# INTRODUCTION

- $\rightarrow$  À propos de cet ouvrage
- <sup>X</sup> Fonctionnement du Web
- <sup>X</sup> Apprentissage à partir d'autres pages

Tout d'abord, merci d'avoir acheté ce livre. Il a été rédigé en ayant à l'esprit deux catégories de lecteurs totalement différentes :

Ceux qui souhaitent apprendre à concevoir et à construire des sites web à partir de zéro.

Ceux qui possèdent un site web (qui a pu être élaboré à l'aide d'un système de gestion de contenu, d'un moteur de blog ou d'une plateforme de e-commerce) et qui souhaitent maîtriser l'apparence de leurs pages.

Pour profiter de cet ouvrage, vous avez uniquement besoin d'un ordinateur équipé d'un navigateur web et d'un éditeur de texte, comme Notepad, fourni avec Windows, ou TextEdit, fourni avec les Mac.

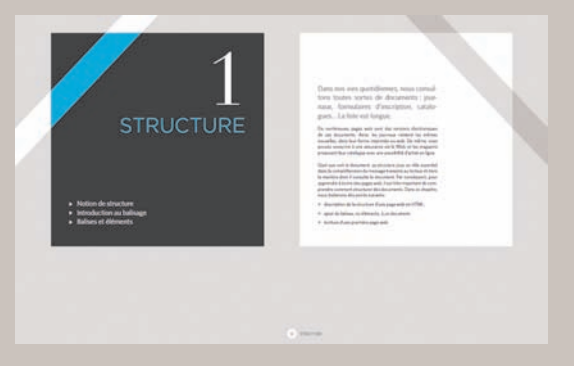

Chaque chapitre commence par des pages d'introduction qui présentent les thèmes abordés.

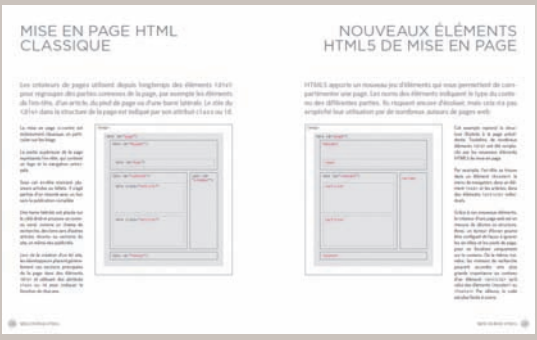

Les pages de contexte ont un fond blanc et établissent le contexte des sujets abordés dans chaque chapitre.

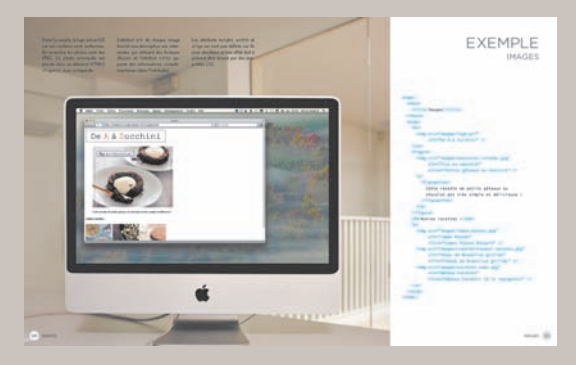

Les pages d'exemple réunissent les points enseignés et montrent comment les appliquer.

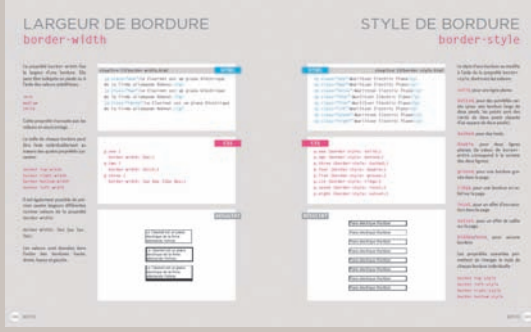

Les pages de référence illustrent les éléments clés du code HTML, en bleu, et du code CSS, en rose.

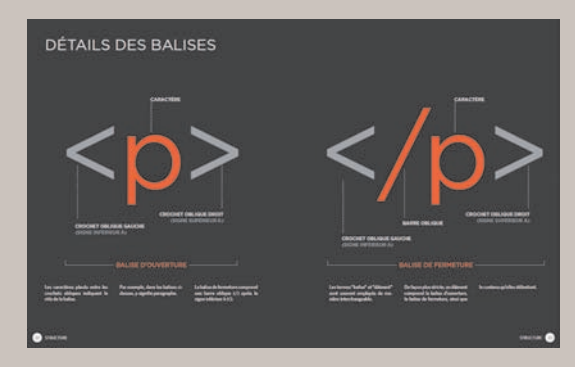

Les pages de schéma et d'infographie ont un fond sombre et servent de référence graphique simple pour les sujets traités.

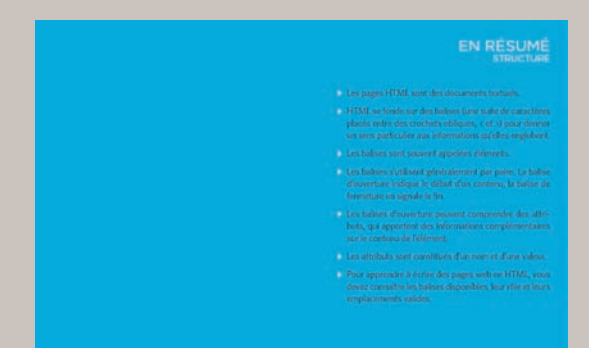

Les pages de résumé terminent chaque chapitre et rappellent les points essentiels des thèmes traités.

### DIFFICULTÉS D'APPRENTISSAGE

Vous trouverez de nombreux livres sur HTML et CSS, mais ils prennent souvent la forme de manuels ennuyeux. Pour faciliter votre apprentissage, nous avons abandonné le modèle habituellement proposé par les éditeurs et choisi une nouvelle approche pour cet ouvrage.

Au bureau, lorsque certaines personnes jettent un œil à mon écran et le voient rempli de code, il n'est pas rare qu'elles trouvent cela compliqué et me prennent pour quelqu'un de très intelligent puisque je suis capable de le comprendre. En vérité, il n'est pas très difficile d'apprendre à écrire des pages web et à lire le code correspondant ; il n'est pas nécessaire d'être un "programmeur".

La maîtrise de HTML et de CSS aidera quiconque travaille dans le domaine du Web. Les designers créeront des sites plus attrayants et plus faciles à utiliser, les rédacteurs produiront un meilleur contenu, le service marketing communiquera plus efficacement avec sa cible et les managers suggéreront des sites plus élaborés et obtiendront le meilleur de leurs équipes.

Cet ouvrage met l'accent sur le code qui servira dans 90 % des cas et passe le reste sous silence, plus rare d'utilisation, même pour les développeurs de sites web. Si vous avez besoin des 10 % restants, les connaissances acquises par la lecture de ce livre vous permettront de rechercher la documentation nécessaire et de la comprendre aisément.

J'ai également ajouté des informations pratiques sur des sujets récurrents, notamment la préparation des images, des fichiers audio et des vidéos pour le Web, la manière d'aborder la conception et la construction d'un nouveau site, l'amélioration du classement du site dans les moteurs de recherche et l'emploi de Google Analytics pour tout savoir des visites sur votre site.

## STRUCTURE DU LIVRE

Votre apprentissage de la création des pages web va s'articuler autour de trois parties.

#### $1:HTMI$

Vous commencerez par découvrir la place prise par HTML dans la création des pages web. Cela commence par l'écriture des mots qui doivent apparaître sur la page, pour ensuite ajouter des balises, ou éléments, qui permettent au navigateur de déterminer que des mots forment un titre, d'identifier le début et la fin d'un paragraphe, etc.

La suite dévoile les balises web valides. Elles sont réparties dans différents chapitres qui traitent du texte, des listes, des liens, des images, des tableaux, des formulaires, du contenu audio, vidéo et Flash, ainsi que d'autres éléments divers.

Les exemples des neuf premiers chapitres ne produiront pas des pages très attrayantes, mais ils sont fondamentaux. Les suivants, sur CSS, montreront comment donner aux pages une apparence beaucoup plus intéressante.

#### $2: CSS$

Le premier chapitre de cette partie explique comment CSS se fonde sur des règles pour le contrôle de la présentation et de la disposition des pages web. Les multiples propriétés que vous pouvez employer dans les règles CSS sont ensuite passées en revue. De manière générale, elles entrent dans deux catégories :

**Présentation.** Les propriétés de cette catégorie agissent sur le style de la page, notamment la couleur du texte, les polices utilisées et leur taille, la couleur de l'arrière-plan de l'intégralité ou d'une partie de la page et les images d'arrière-plan.

**Disposition.** Les propriétés de cette catégorie permettent de contrôler l'emplacement des différents éléments de la page. Vous découvrirez également les techniques des professionnels pour rendre les pages plus attrayantes.

#### 3 : PRATIQUE

Nous terminons par des informations d'aide à la construction de sites web plus perfomants.

Nous examinons plusieurs nouvelles balises de HTML5 qui permettent une meilleure description de la structure des pages ; HTML5 est la dernière version de la norme HTML. Avant de les étudier, vous devez comprendre comment CSS dirige la conception des pages web. Pour cela, un chapitre vous guidera tout au long d'une procédure de conception, que vous pourrez mettre en place lors de la création d'un nouveau site.

Enfin, nous traitons des points qui suivent la conception du site, notamment sa mise en production sur le Web, l'optimisation pour les moteurs de recherche (SEO, *Search Engine Optimisation*) et l'emploi d'un logiciel d'analyse pour savoir qui vient sur votre site et ce qu'il recherche.

## ACCÈS AU WEB

Avant d'examiner le code qui permet de construire des sites web, il est important de comprendre les différentes manières d'accéder au Web et de clarifier certains termes.

#### **NAVIGATEURS**

L'accès aux sites web se fait avec un logiciel appelé **navigateur web**. Les navigateurs les plus répandus sont Firefox, Internet Explorer, Safari, Chrome et Opera.

Pour se rendre sur une page web, l'internaute saisit l'adresse correspondante dans son navigateur, suit un lien fourni par un autre site ou emploie un signet (ou marque-page).

Les fabricants de logiciels proposent régulièrement de nouvelles versions de leurs navigateurs, avec des fonctionnalités supplémentaires et une prise en charge des évolutions de HTML et CSS. Puisque de nombreux internautes ne seront pas équipés de ces dernières versions, ne supposez pas que tous les visiteurs bénificieront des dernières fonctionnalités des navigateurs.

Le Chapitre 19 expliquera comment identifier les navigateurs de vos visiteurs.

#### SERVEURS WEB

Lorsqu'un navigateur est dirigé vers une page web, la demande est transmise *via* Internet à un ordinateur particulier, appelé **serveur web**, qui héberge le site.

Un serveur web est un ordinateur connecté en permanence à Internet et optimisé pour envoyer les pages web aux internautes qui les demandent.

Certaines entreprises disposent de leurs propres serveurs web, mais il est plus fréquent de se tourner vers une société spécialisée dans l'**hébergement web**, qui vous facturera ce service.

#### APPAREILS

Les internautes utilisent divers appareils, comme des ordinateurs de bureau ou portables, des tablettes et des mobiles. N'oubliez pas que les écrans de ces appareils ont des tailles différentes et que la rapidité de leur connexion Internet varie.

#### LECTEURS D'ÉCRAN

Les **lecteurs d'écran** sont des logiciels qui lisent à voix haute le contenu de l'écran de l'ordinateur. Ils sont employés par les personnes qui souffrent d'un handicap visuel.

La législation de certains pays impose que tous les bâtiments publics soient équipés d'une possibilité d'accès pour les personnes handicapées. Des lois ont également été votées en ce sens pour les sites web.

Dans cet ouvrage, vous rencontrerez plusieurs références aux lecteurs d'écran. Elles vous aideront à vérifier que vos sites sont accessibles aux personnes qui se servent de ces logiciels.

Des technologies comparables à celles des lecteurs d'écran sont exploitées dans d'autres cas, lorsque les personnes sont dans l'impossibilité de regarder un écran, par exemple lorsqu'elles conduisent ou font du jogging.

## CRÉATION DES SITES WEB

Tous les sites web se fondent sur HTML et CSS, mais les systèmes de gestion de contenu, les plateformes de e-commerce et les moteurs de blog ajoutent souvent d'autres technologies.

#### CONTENU AFFICHÉ

Lorsque vous visitez un site web, il est fort probable que votre navigateur reçoive du code HTML et CSS envoyé par le serveur web qui héberge ce site. Le navigateur web interprète ce code de manière à produire la page affichée.

La plupart des pages web comprennent également d'autres types de contenu, comme des images, des documents audio, des vidéos ou des animations. Cet ouvrage explique comment préparer ces contenus pour une utilisation sur le Web et comment les insérer dans les pages.

Certains sites envoient également du contenu JavaScript ou Flash au navigateur, et vous allez apprendre à utiliser ces technologies dans vos pages web. Elles font toutes deux partie des sujets avancés, que vous pourrez, si vous le souhaitez, approfondir lorsque vous maîtriserez HTML et CSS.

#### PRODUCTION

Souvent, les sites web modestes se limitent à du HTML et du CSS.

Les sites plus importants, comme ceux régulièrement mis à jour et fondés sur un système de gestion de contenu, des outils de blog ou une solution de e-commerce, impliquent des technologies plus complexes sur le serveur web. Elles restent néanmoins employées à la génération d'un code HTML et CSS transmis au navigateur. Si votre site les utilise, profitez de vos nouvelles connaissances en HTML et CSS pour mieux contrôler son apparence.

Les grands sites stockent des informations dans des bases de données et emploient des langages de programmation côté serveur, tels PHP, ASP.Net, Java ou Ruby. Il est inutile de maîtriser ces technologies pour améliorer le contenu présenté à l'utilisateur. Les connaissances acquises par la lecture de cet ouvrage suffiront à atteindre votre objectif.

#### HTML5 ET CSS3

Depuis la création du Web, plusieurs versions de HTML et de CSS sont sorties, chacune ayant pour objectif d'améliorer la précédente.

Au moment de l'écriture de ces lignes, HTML5 et CSS3 sont encore en cours de développement. Bien que ces versions ne soient pas finalisées, de nombreux navigateurs prennent en charge certaines de leurs fonctionnalités et de plus en plus de sites web les exploitent. C'est pourquoi i'ai décidé de vous former à ces dernières versions.

Puisque HTML5 et CSS3 se fondent sur les versions précédentes de ces langages, leur étude vous permettra également de comprendre les versions antérieures. Des notes signaleront le code nouveau et avertiront d'une éventuelle incompatibilité avec les anciens navigateurs.

### FONCTIONNEMENT DU WEB

Le serveur web qui héberge le site visité peut se trouver n'importe où dans le monde. Pour que le navigateur puisse trouver l'emplacement de ce serveur, il commence par se connecter à un serveur DNS (*Domain Name System*).

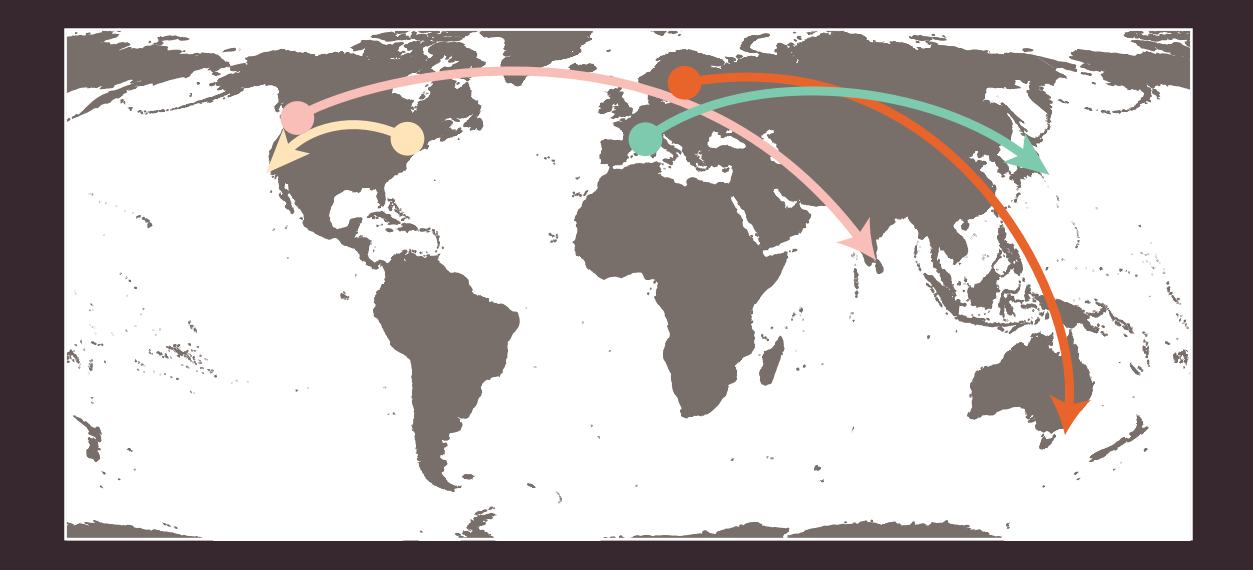

Ces exemples montrent que le serveur web qui héberge le site visité peut se trouver n'importe où dans le monde. Grâce aux serveurs DNS, le navigateur est capable de trouver le site web.

- Un internaute de Barcelone se rend sur le site **sony.jp** à Tokyo.
- Un internaute de New York consulte le site **google.com** à San Francisco.
- Un internaute de Stockholm visite le site **qantas.com.au** à Sydney.
- Un internaute de Vancouver ouvre le site **airindia.in** à Bangalore.

La page suivante illustre ce qui se produit lorsqu'un internaute anglais consulte le site web du Louvre (**www.louvre.fr**). Le navigateur lancé à Cambridge contacte un serveur DNS situé à Londres. Celui-ci lui indique en retour l'emplacement du serveur web qui héberge le site du Louvre à Paris.

Lorsque vous vous connectez au Web, vous passez par un FAI (fournisseur d'accès à Internet). Pour vous rendre sur un site, vous saisissez un nom de domaine ou son adresse web dans votre navigateur, par exemple **google.fr**, **bbc.co.uk** ou **microsoft.com**.

Votre ordinateur contacte un réseau de serveurs, appelés serveurs DNS (*Domain Name System*). Ils jouent le rôle d'un annuaire et fournissent à votre ordinateur l'adresse IP associée au nom de domaine demandé. Une adresse IP comprend jusqu'à douze chiffres séparés par des points. Chaque appareil connecté au Web possède une adresse IP unique ; vous pouvez la considérer comme un numéro de téléphone attribué à cet ordinateur.

2

**Cambridge** 

NDRES<sup>®</sup>

3

Le numéro unique fourni par le serveur DNS permet au navigateur de contacter le serveur web qui héberge le site demandé. Un serveur web est un ordinateur connecté en permanence à Internet et configuré de manière à envoyer des pages web aux internautes.

4

PARIS

Le serveur web envoie ensuite au navigateur la page que vous avez demandée.